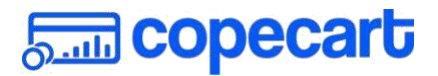

# **COPECART IPN DOCUMENTATION**

Version: *1.6.5* Last update: *2020-10-09*

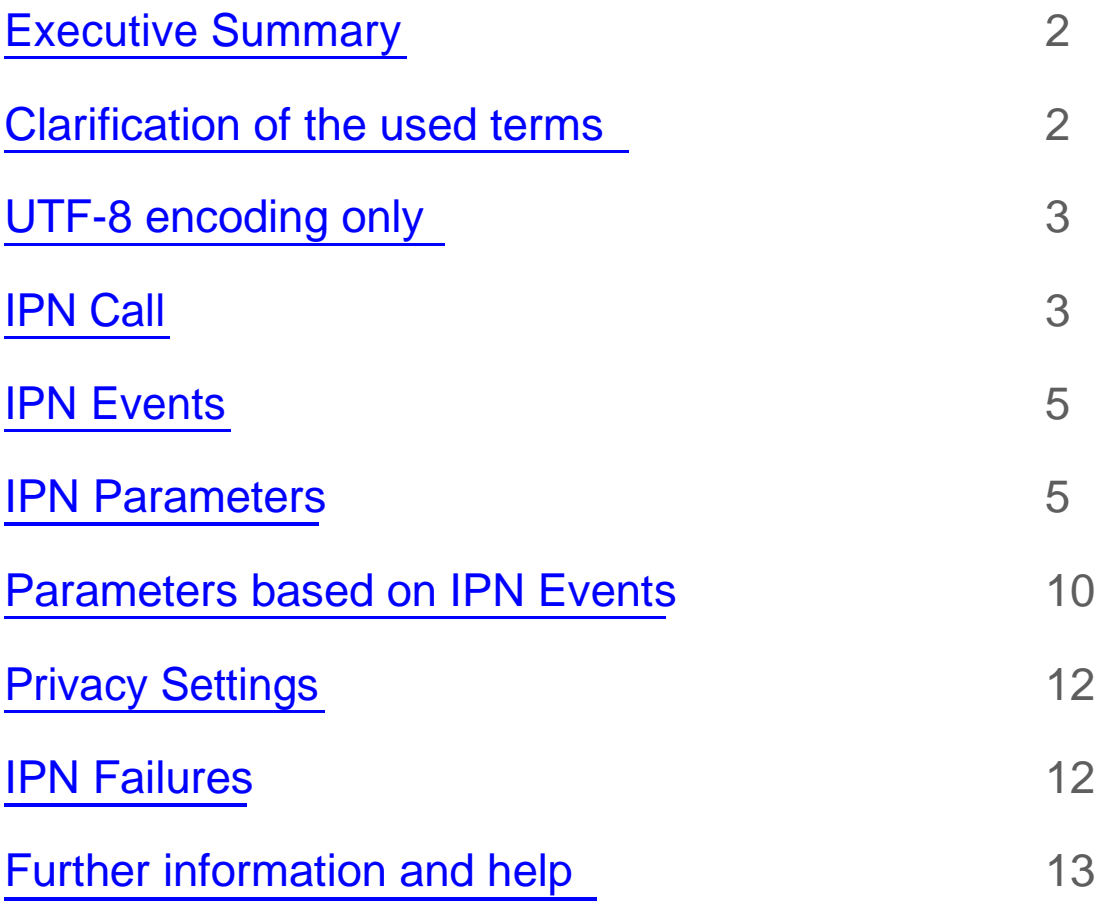

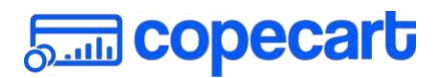

#### <span id="page-1-0"></span>**Executive Summary**

IPN stands for "instant payment notification" and allows a vendor to connect his billing system, membership system, email-marketing software, or other third party software with CopeCart.

The vendor's system will be notified through an automated http-request about payments, chargebacks and refunds, in order to give the vendor the option to maintain the customers' order data in their own data base and keep track of payments, chargebacks and refunds.

This IPN documentation is meant to be a guideline and reference for developers, system administrators and everyone who want to connect a system or software to CopeCart.

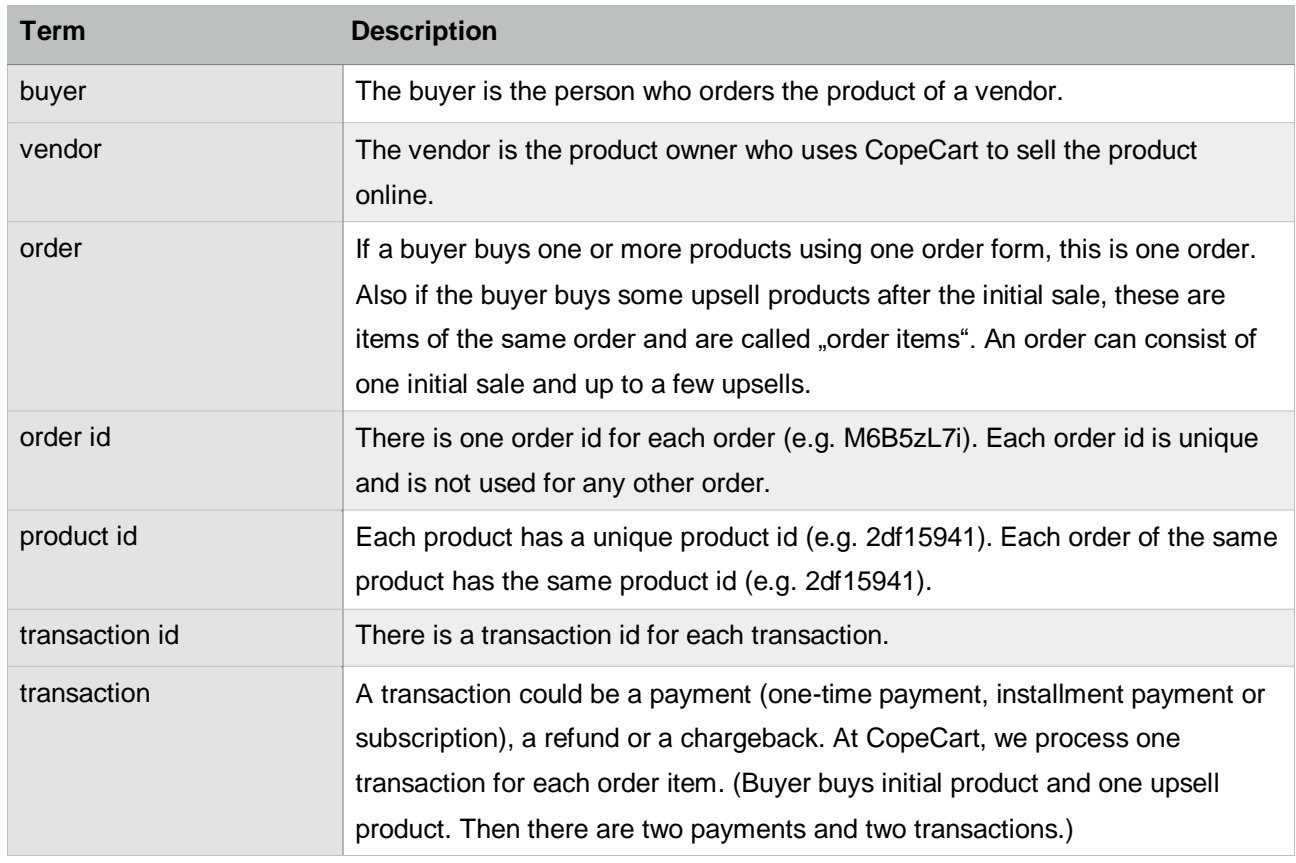

### **Clarification of the used terms**

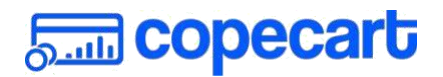

## <span id="page-2-0"></span>**UTF-8-encoding only**

We only support UTF-8 encoding. All data that we provide is in UTF-8. We also only accept data in UTF-8.

# **IPN Call**

The IPN Call is the instant payment notification (IPN) that CopeCart sends to your server. For each transaction, there is one IPN Call. If a buyer buys two products, there will be two IPN calls (one IPN Call for each payment of the two products).

The IPN message is delivered by HTTP POST in request body. The data comes in JSON format.

There are few headers provided with request:

```
{
 'Content-Type' => 'application/json',
 'User-Agent' => 'Copecart', 'Accept-
 Encoding' \Rightarrow '*',
 'X-Copecart-Signature' => 'CopeCart IPN message signature'
}
```
The IPN message can be verified using corresponding secret key which is set in IPN settings in the CopeCart of the vendor.

In order to verify an IPN message you need to use data from 'X-Copecart-Signature' header and compare it with the result of

HMAC hash of message data and a secret key.

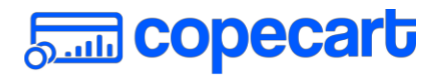

#### **Ruby:**

```
copecart_signature = request.env['HTTP_X_COPECART_SIGNATURE']
```
generated\_signature = Base64.strict\_encode64(OpenSSL::HMAC.digest('sha256', shared\_secret, message))

if copecart\_signature == generated\_signature

# IPN message isvarified

end

#### **PHP:**

#### <?php

\$copecart\_signature = \$\_SERVER['X-Copecart-Signature'];

```
$generated_signature = base64_encode(hash_hmac('sha256', 
$message, $shared_secret, TRUE));
```

```
if($copecart_signature == $generated_signature) {
```
// IPN message is varified

}

More information for the PHP-function you will find here:

<http://php.net/manual/en/function.hash-hmac.php>

Here you can download an example script for demonstration of the basic CopeCart IPN message protocol flow:

https://drive.google.com/file/d/1n-ouN82fLRD1sp6YhrAF2FW5tCAjIi5m

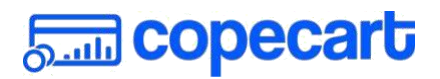

#### <span id="page-4-0"></span>**IPN Events**

For each transaction, failed payment, cancellation and some other conditions one IPN event is sent. Each IPN call sends one of these event notifications:

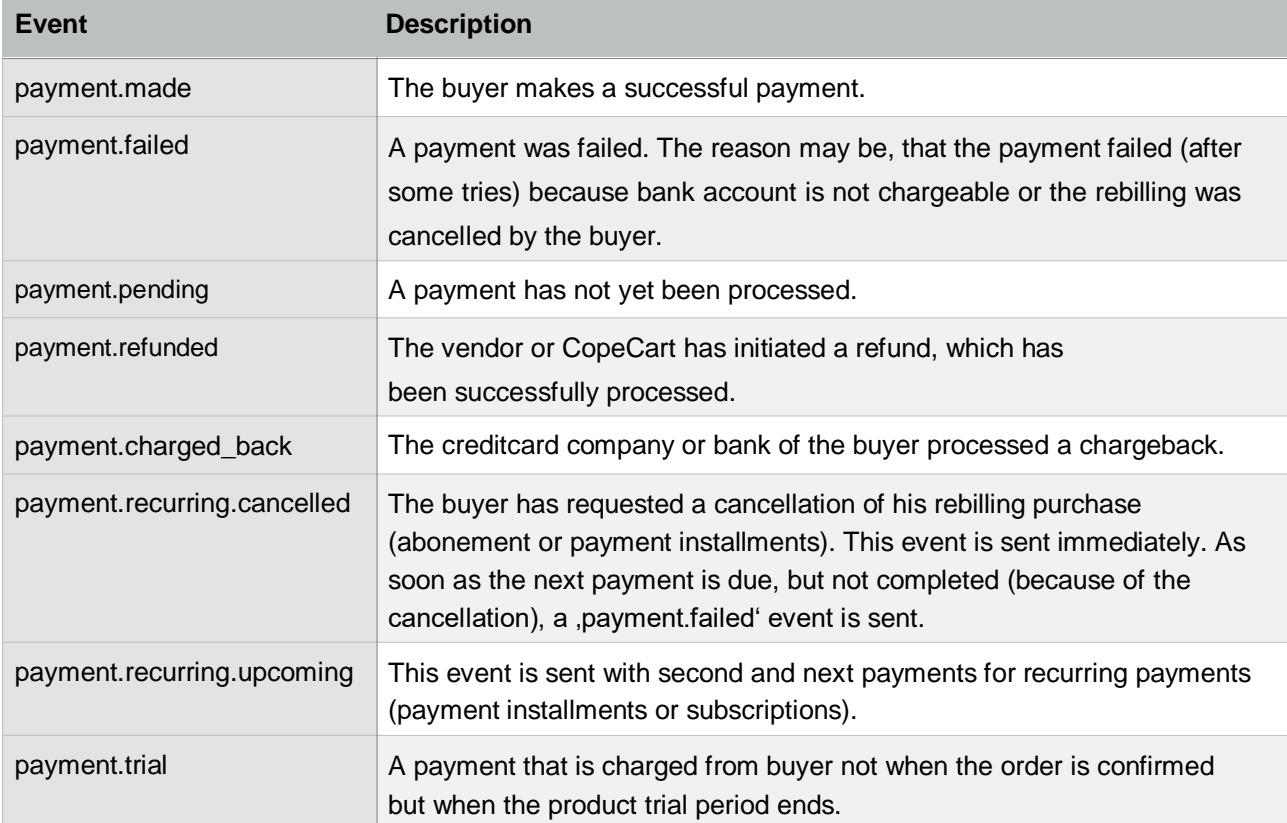

### **IPN Parameters**

#### With each IPN request, we send a set of these parameters:

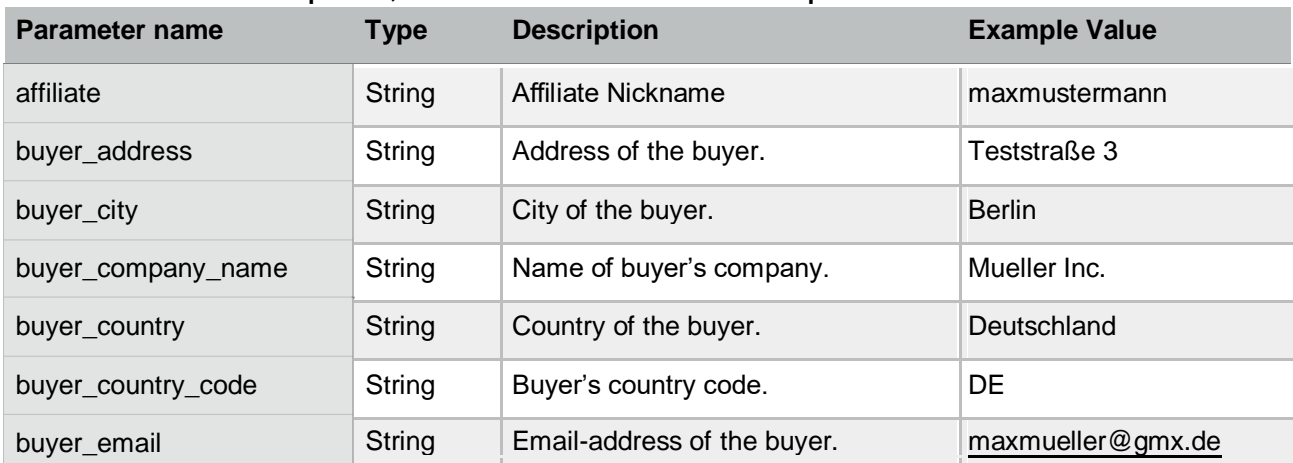

# **Suit** copecart

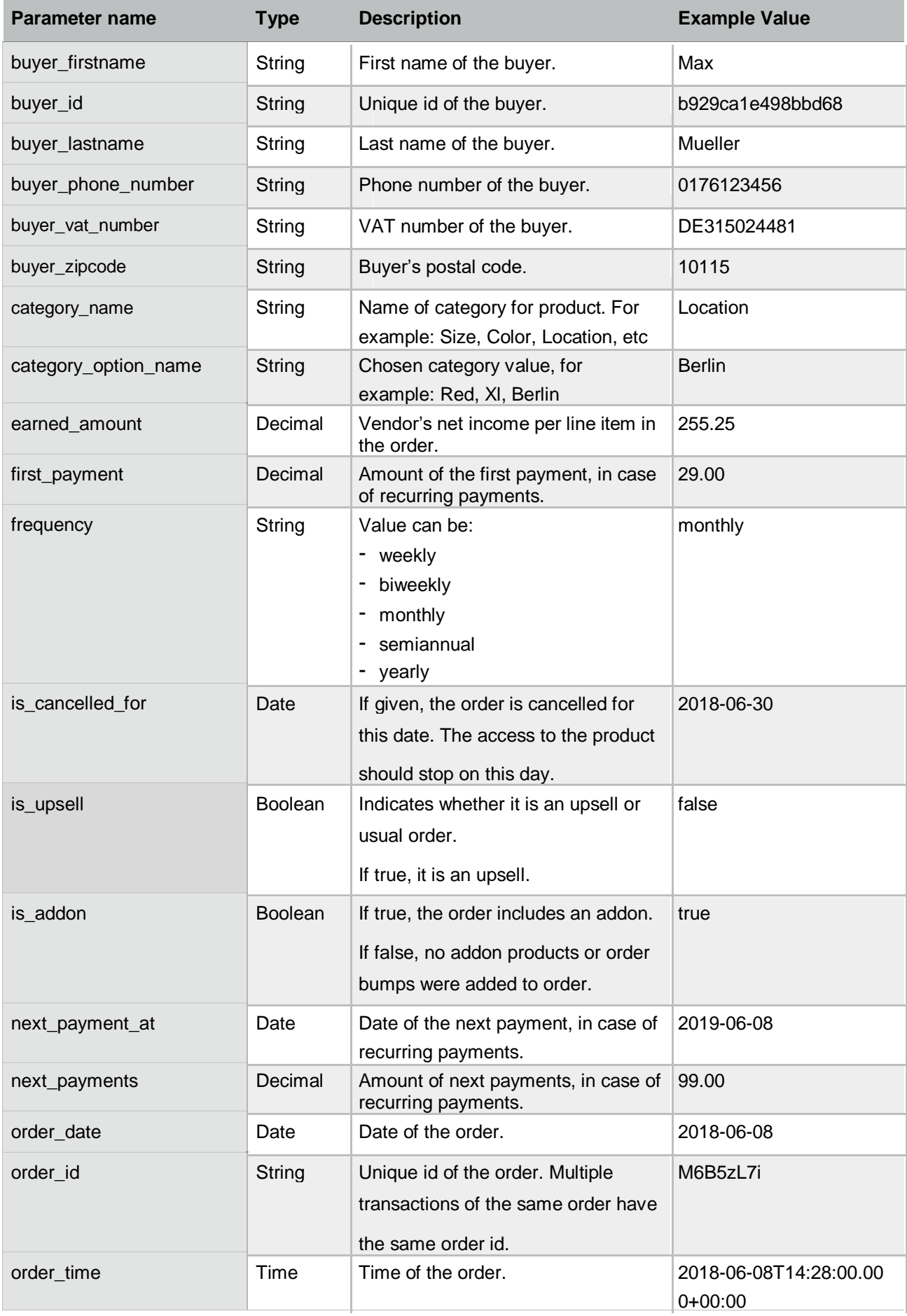

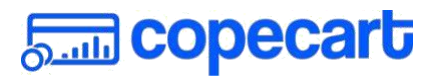

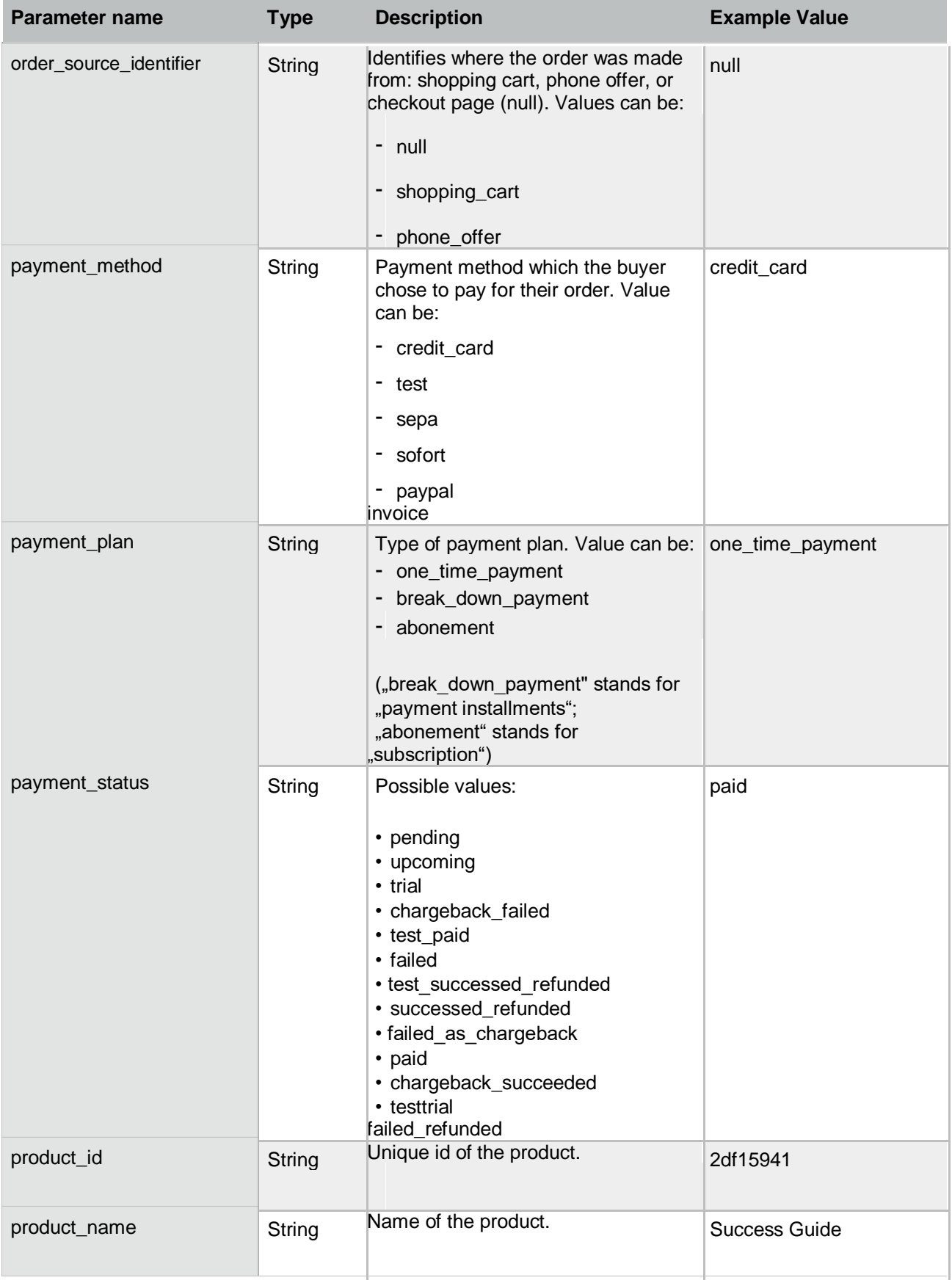

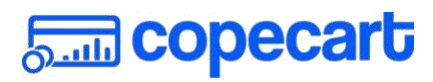

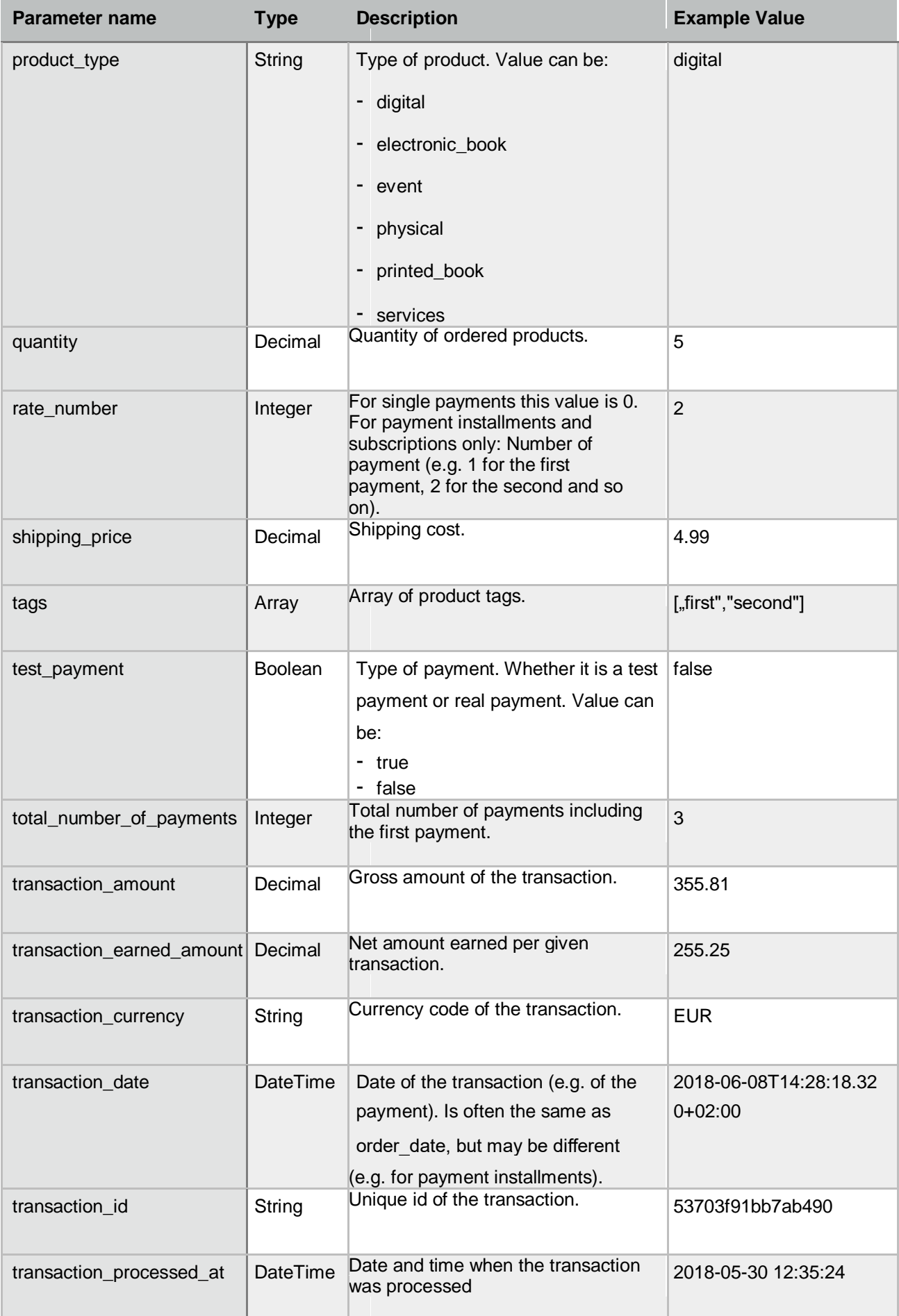

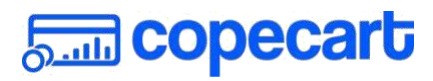

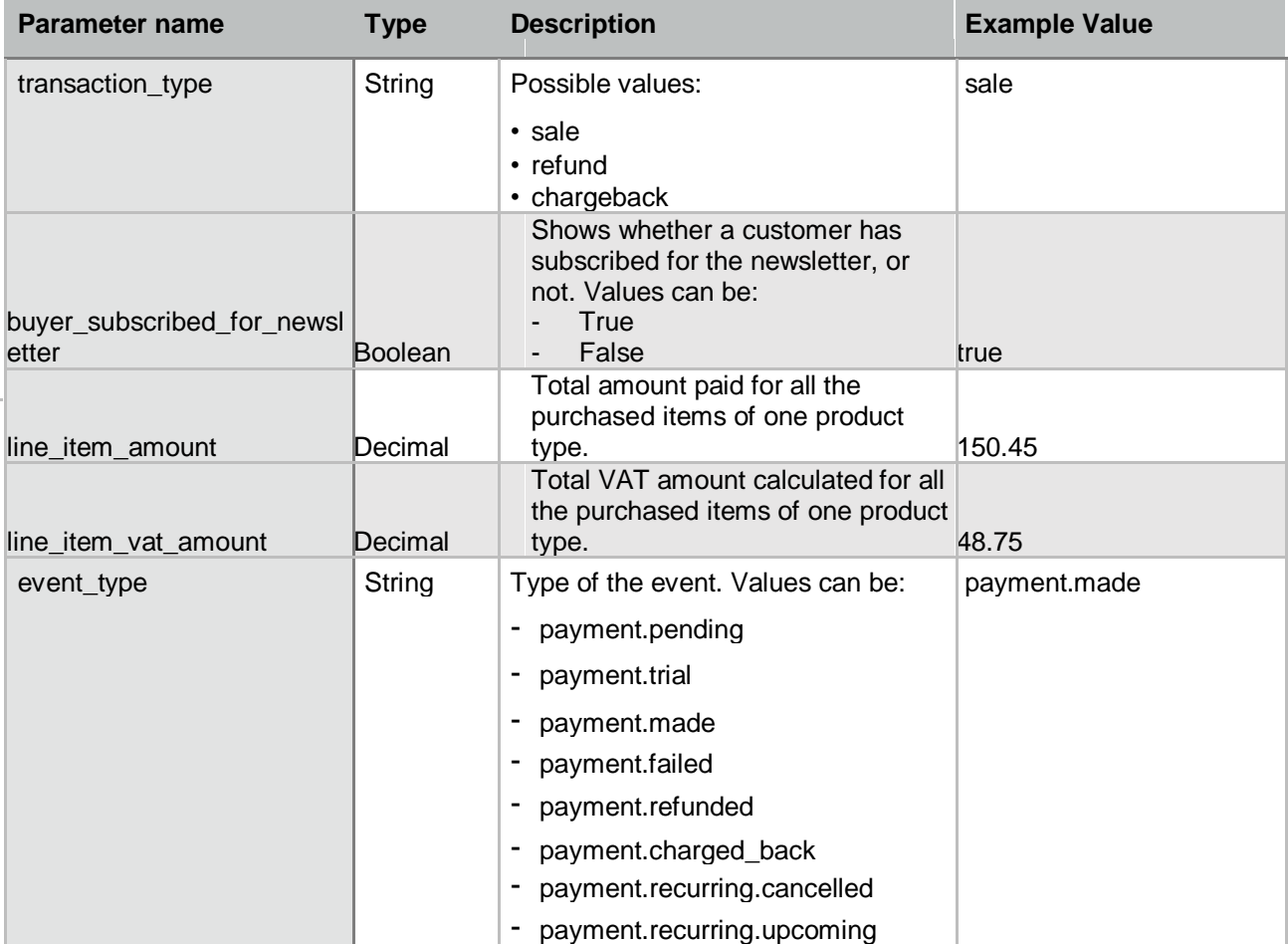

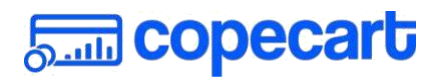

## <span id="page-9-0"></span>**Parameters based on IPN Events**

Based on the events, the IPN request will include different parameters. The following table shows which parameter is sent with which event:

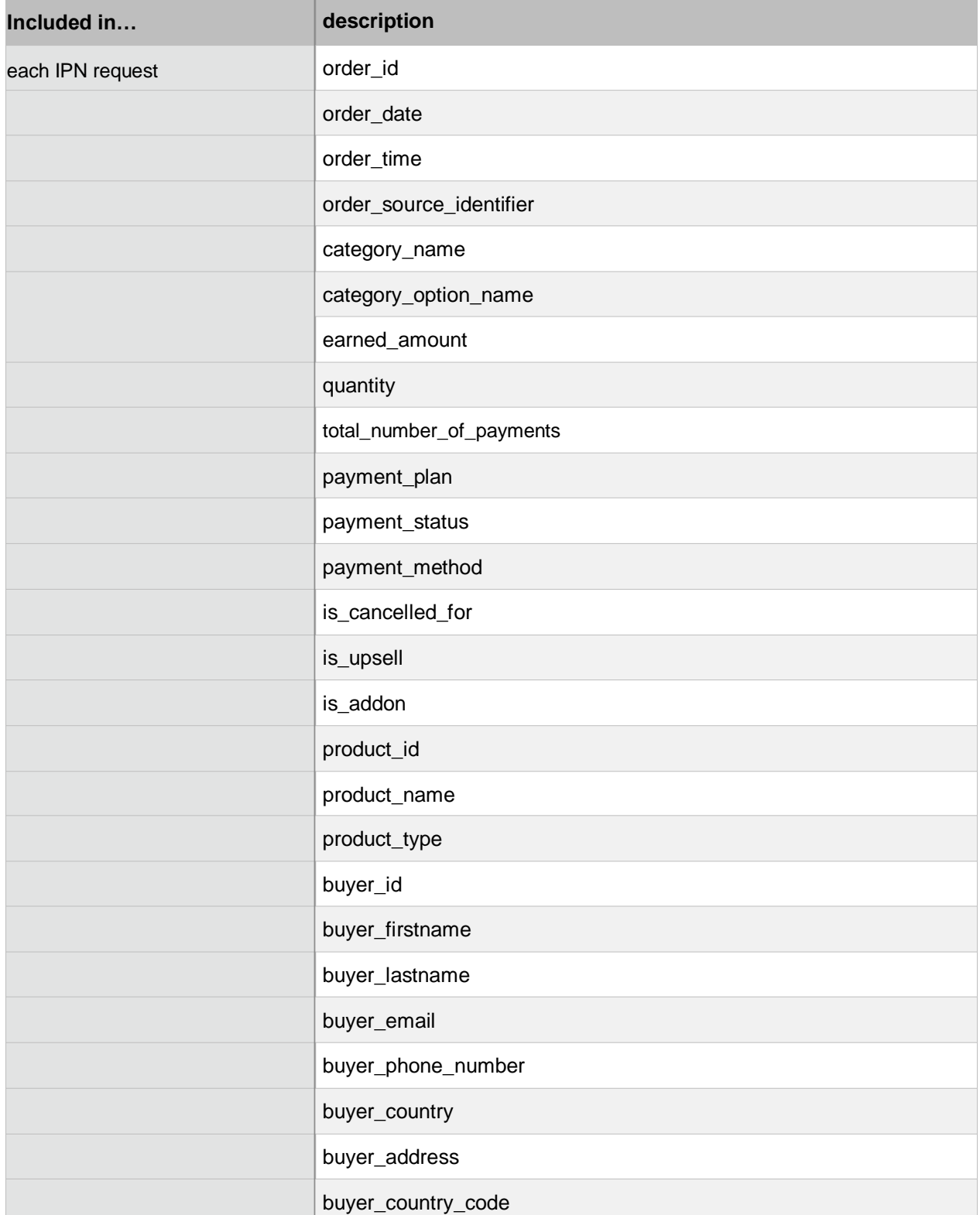

# **Santa Copecart**

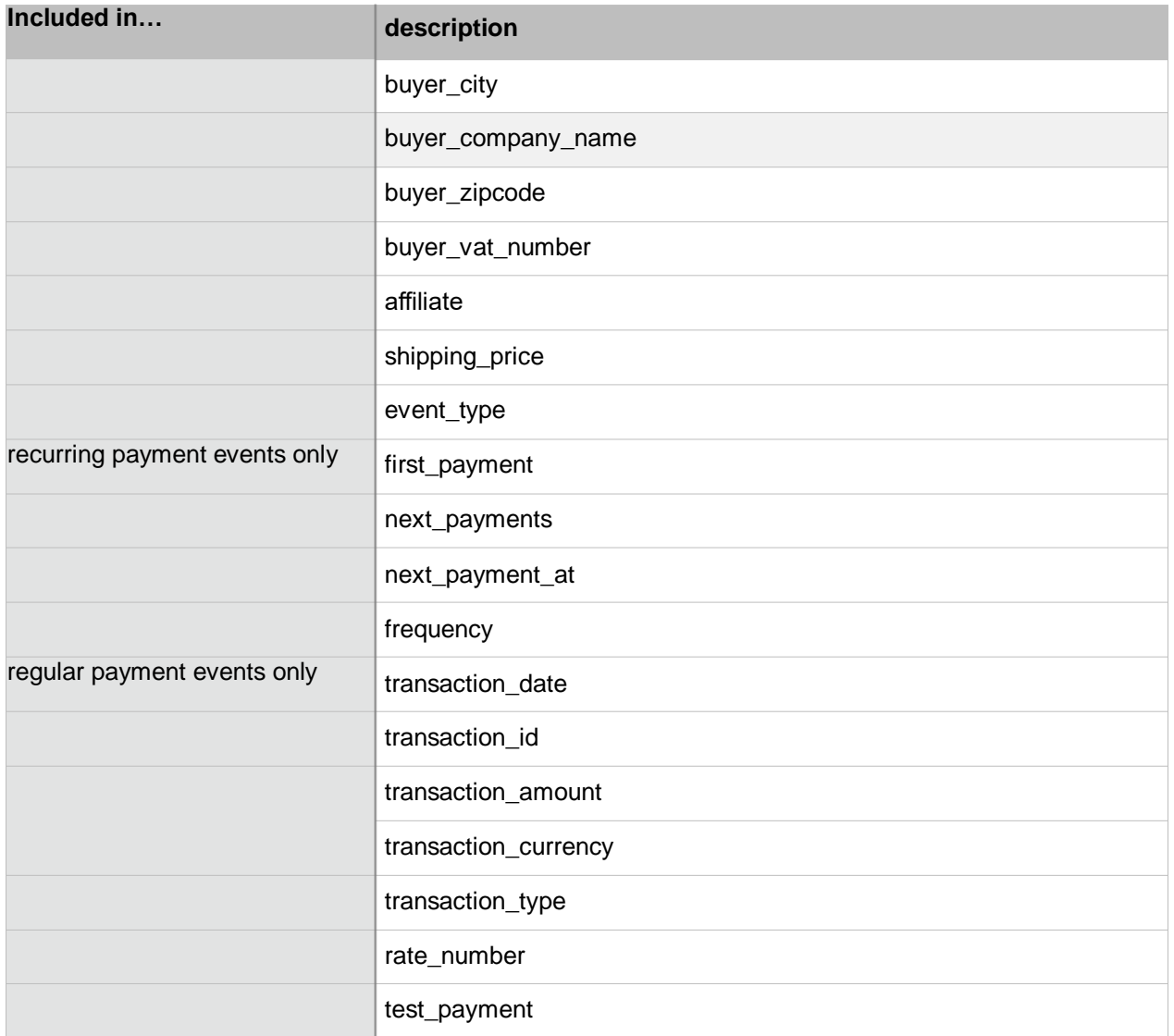

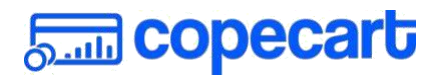

### <span id="page-11-0"></span>**Privacy settings - Data for fulfilling the contract**

On product creation data privacy settings are available. In these settings vendor can chose which data he needs for fulfilling the contract and these are sent via IPN. Chosen fields become required on checkout page for selected product.

E-Mail-Marketing integrations:

Upon creation of IPN integration for E-Mail-Marketing software vendor will have two options to choose: "Integration zur Vertragserfüllung" and "Newsletter".

If "Integration zur Vertragserfüllung" (integration for fulfilling the contract) is chosen – all data selected as required on product page will be sent to corresponding IPN.

If "Newsletter" is chosen and buyer during checkout will check "Hiermit bestelle ich widerruflich den Email-Newsletter vom Autor des Produkts." – all data selected as required on product page will be sent to corresponding IPN.

If "Newsletter" is chosen and buyer during checkout will NOT check "Hiermit bestelle ich widerruflich den Email-Newsletter vom Autor des Produkts." - no data will be sent to corresponding IPN.

#### **IPN failures**

An IPN call is considered a success, if the CopeCart server receives the text "OK" (upper case, without quotes) from your server.

If an IPN call fails, the CopeCart server **will retry** *for at least 10 times over the next 3 days every 8 hours.*

- *3 attempts with 5 seconds interval*

- *18 attempts with exponentially increasing interval (retry\_count \*\* 4) It will make up to 21 attempts within 3 days.*

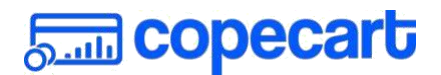

# <span id="page-12-0"></span>**Further information & help**

If you have questions about the integration of your system via the Instant Payment Notification or if you need further information or help, don't hesitate to contact us: [support@copecart.com](mailto:support@copecart.com)